**Информатика** 

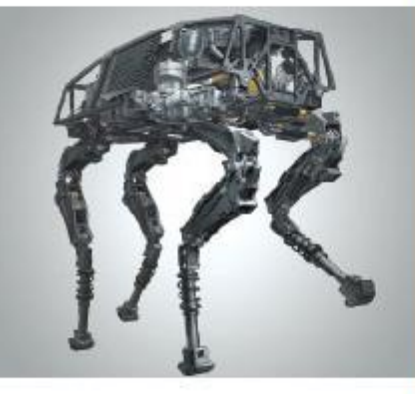

# **ПРОГРАММИРОВАНИЕ РАЗВЕТВЛЯЮЩИХСЯ АЛГОРИТМОВ**

**НАЧАЛА ПРОГРАММИРОВАНИЯ**

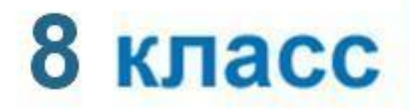

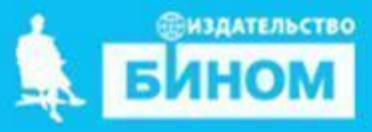

## **Ключевые слова**

- **• условный оператор**
- **• неполный условный оператор**
- **• составной оператор**
- **• вложенные ветвления**

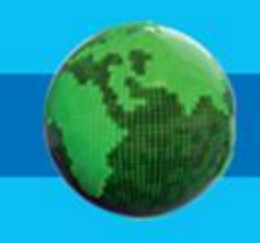

# **Общий вид условного оператора**

Полная форма условного оператора:

**if** <условие> **then** <оператор\_1> **else** <оператор\_2>

Неполная форма условного оператора:

**if** <условие> **then** <оператор>

Перед **else** знак «;» не ставится. **!**

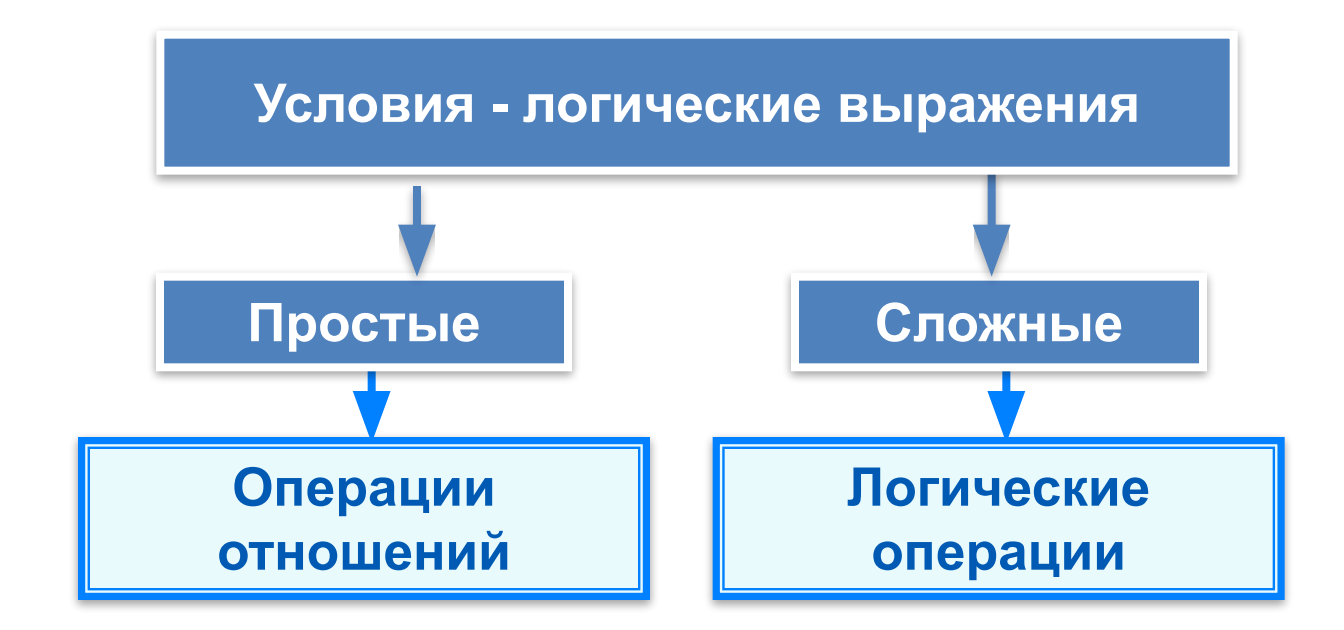

## Условный оператор

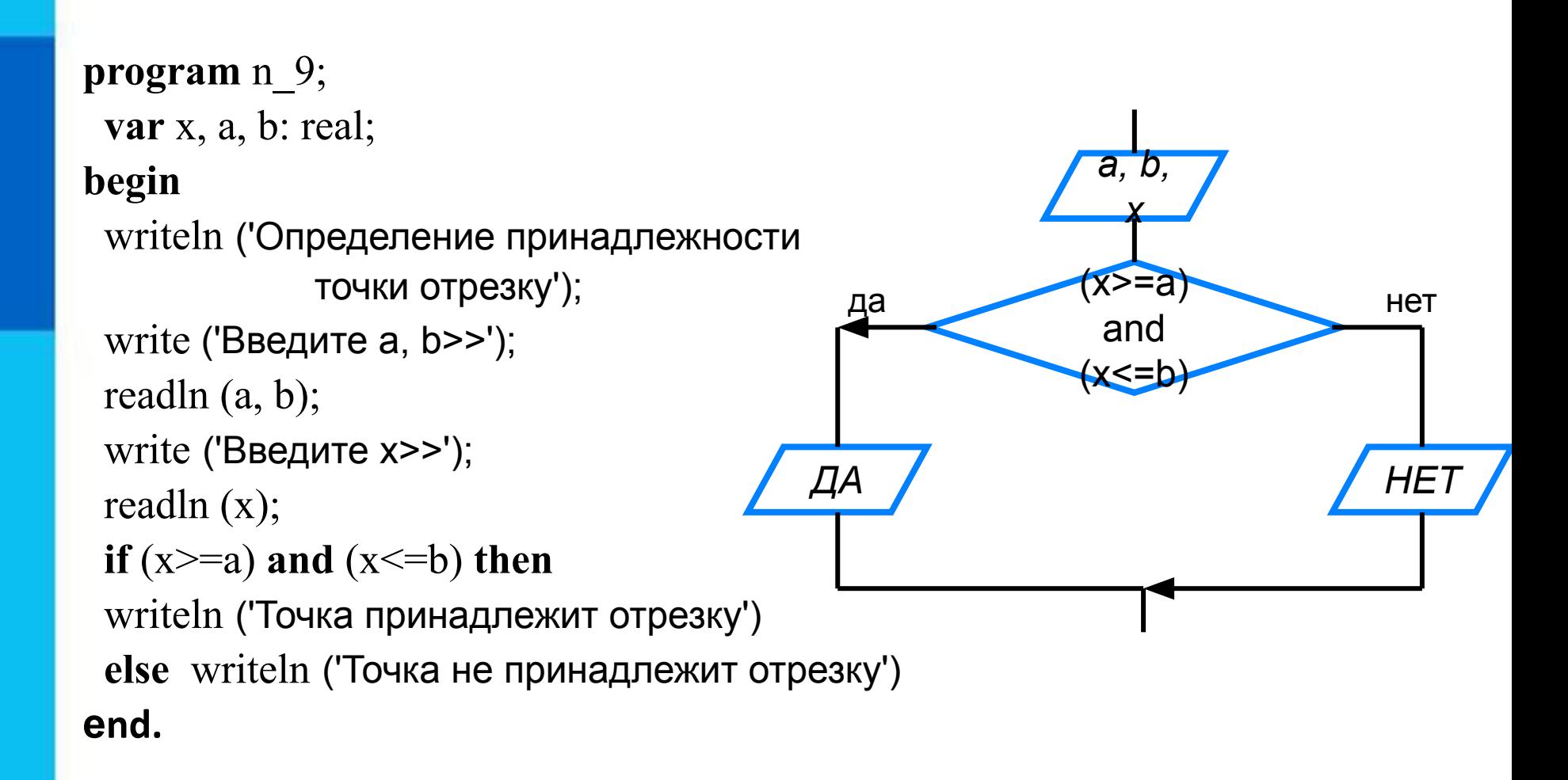

### Неполный условный оператор

```
program n 10;
 var y, a, b, c: integer;
begin
                                                               Y = Awriteln ('Нахождение наибольшей из трёх величин');
 write ('Введите a, b, c \geq 1');
                                                                BHeT
                                                        да
 readln (a, b, c);
                                                     Y:=By:=a;if (b>y) then y:=b;
 if (c \ge y) then y:=c;
                                                        да
                                                                        Het
 writeln (y=', y)Y:=Cend.
```
## **Составной оператор**

В условном операторе и после **then**, и после **else** можно использовать **только один оператор**.

Если в условном операторе после **then** или после **else** нужно выполнить **несколько операторов**, то используют **составной оператор** – конструкцию вида: **begin** <последовательность операторов> **end**

### Блок-схема решения КВУР

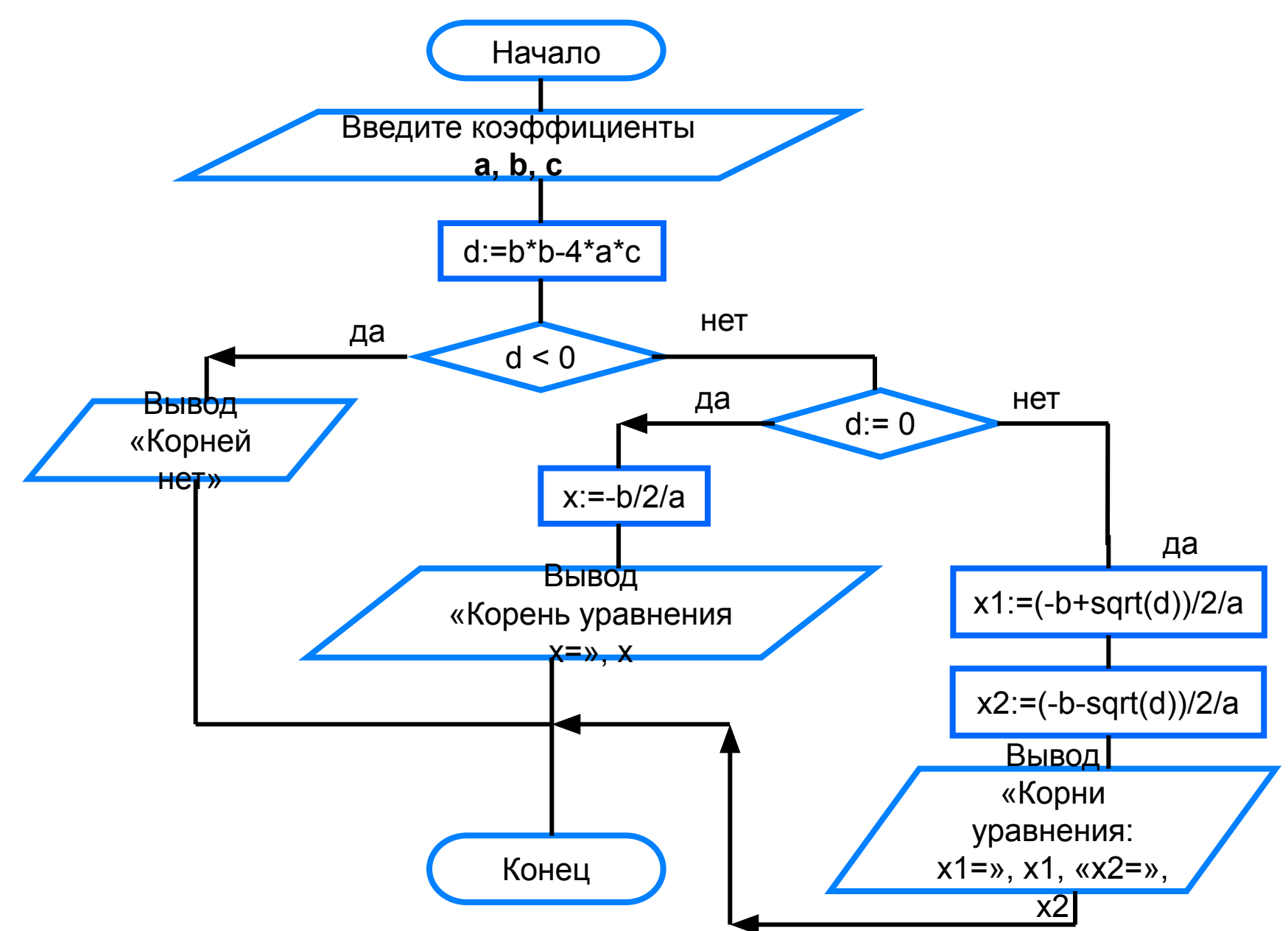

```
program n_11;
  var a, b, c: real;
```

```
 var d: real;
 var x, x1, x2: real;
```
#### **begin**

```
 writeln ('Решение квадратного уравнения');
write ('Введите коэффициенты a, b, c \gg');
 readln (a, b, c);
d:=b*b-4*a*c; if d<0 then writeln ('Корней нет')
```
#### **else**

**if** d=0 **then**

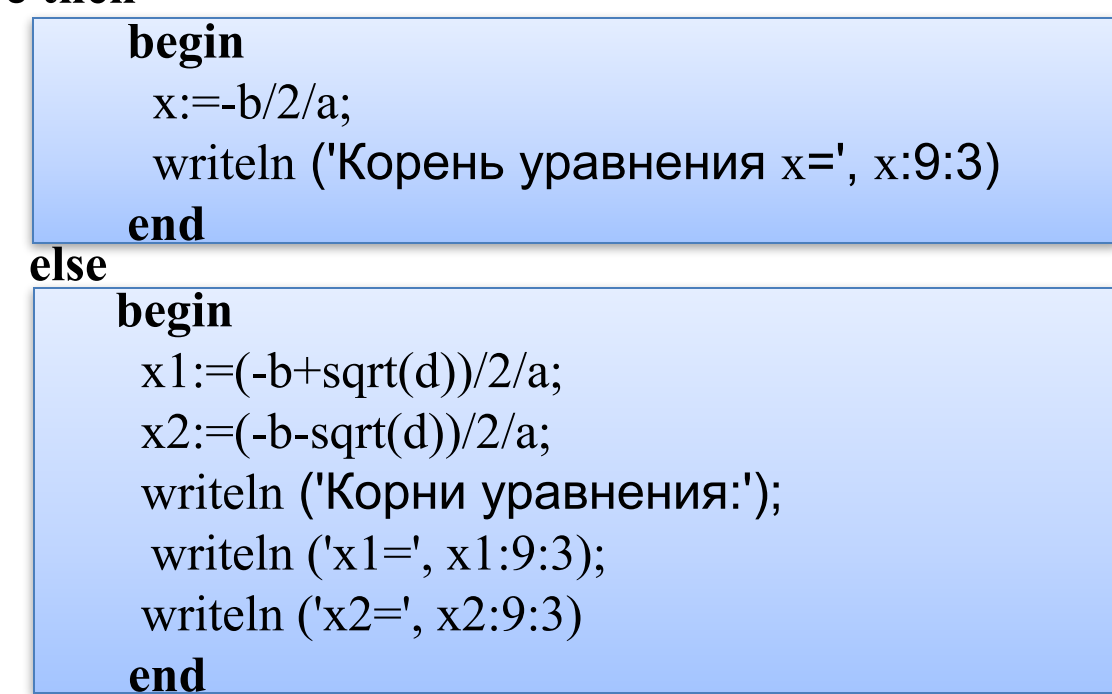

 **end.**

#### **Вложенные ветвления**

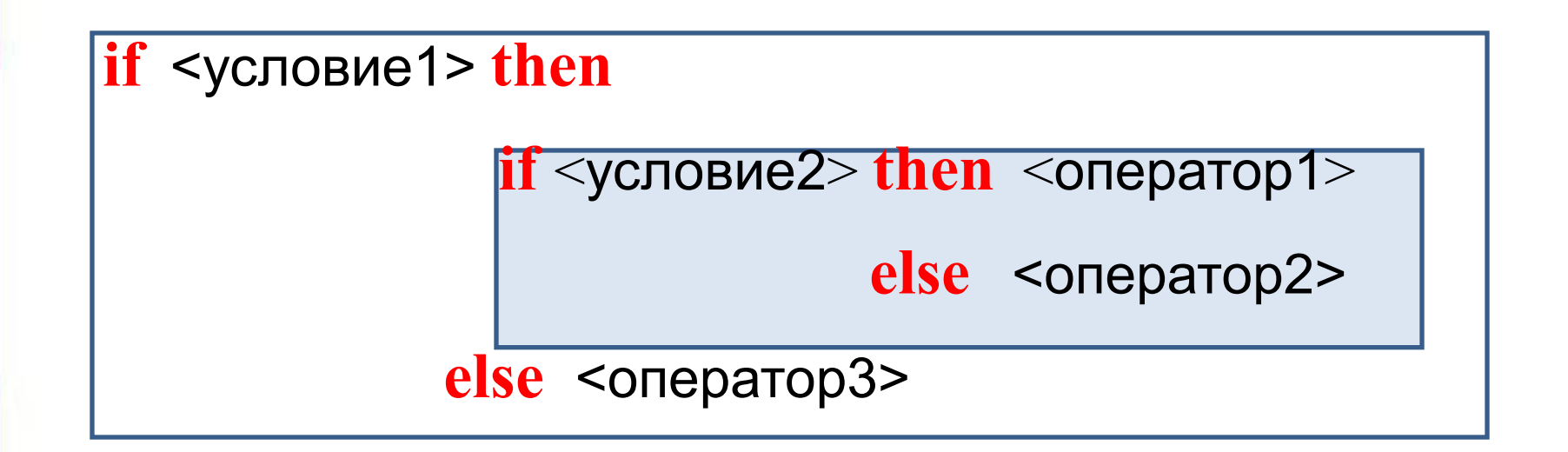

**else** всегда относится к ближайшему оператору **if !**

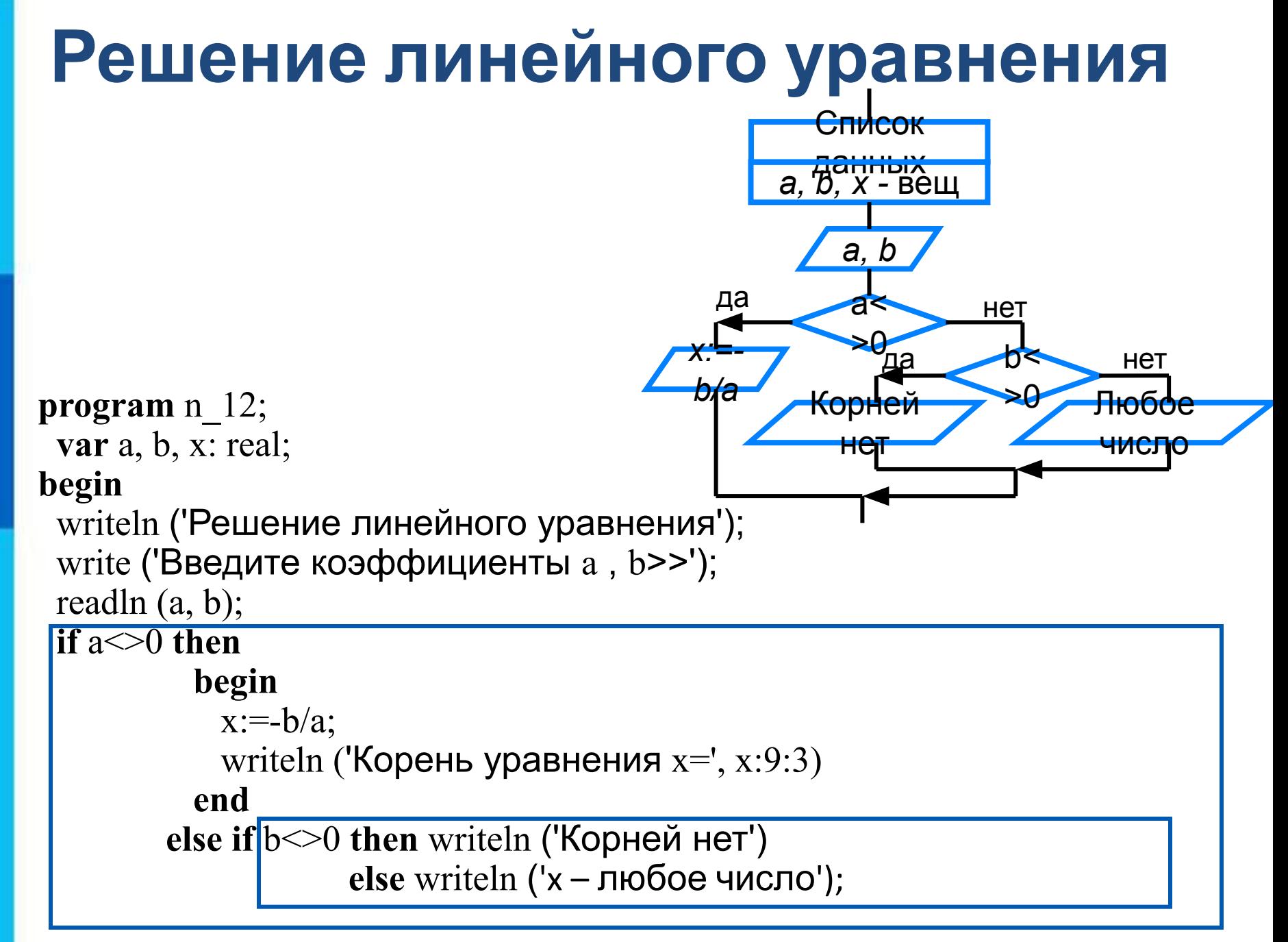

end.

### **Самое главное**

При записи на языке Паскаль разветвляющихся алгоритмов используют условный оператор:

*if* <условие> *then* <оператор\_1> *else* <оператор\_2>

Для записи неполных ветвлений используется неполный условный оператор:

*if* <условие> *then* <оператор>

Если при некотором условии требуется выполнить определённую последовательных операторов, то их объединяют в один составной оператор, имеющий вид:

*begin* <последовательность операторов> *end*

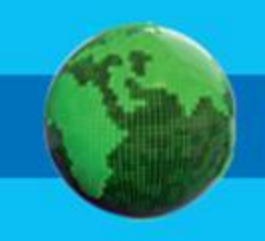

## Вопросы и задания

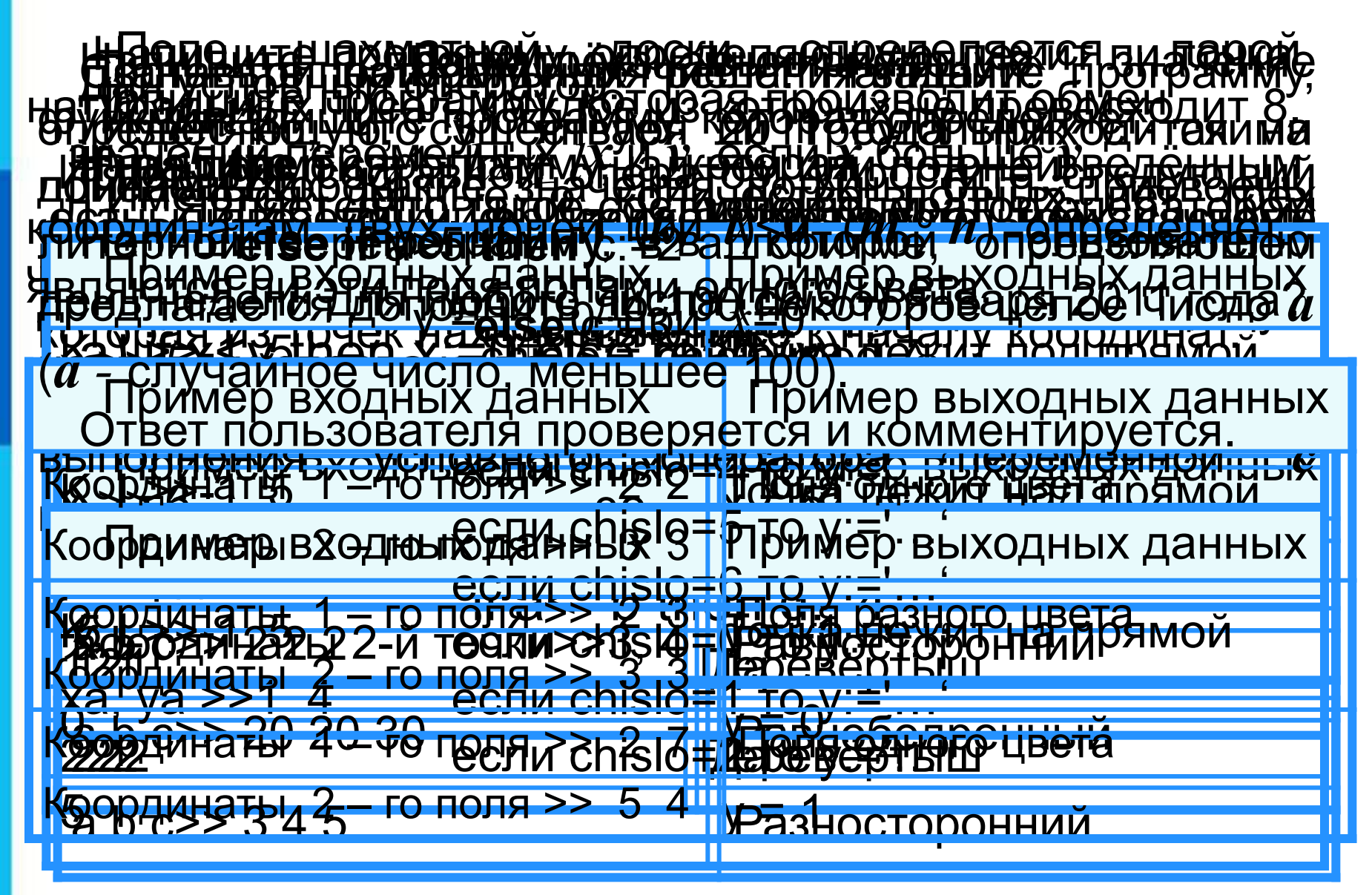

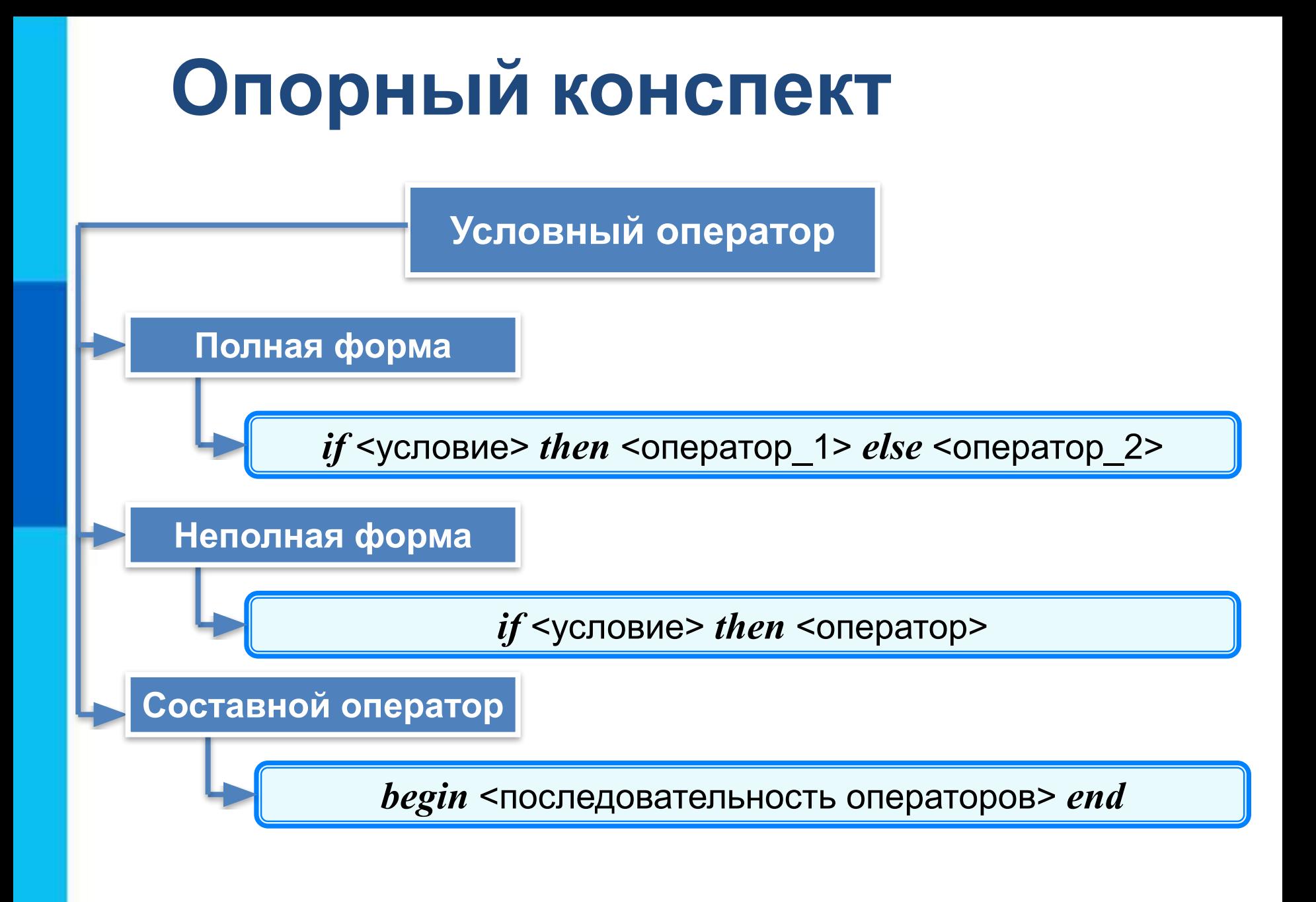